# HTCondor Tips – site configuration

- HTCondor very flexible batch system
  - FZU twiki provide basic documentation for local users
  - Introduction for <u>HTCondor @ FZU</u> still valid
  - Other sites using HTCondor may provide different user experience / JDL options & features
  - Attempt to use compatible <u>custom job submission options with CERN</u>
    - e.g. +MaxRuntime / +JobFlavour keep support in future
    - standard HTCondor 10 alternatives (FZU twiki update once we upgrade)
- High Throughput Computing (HTC) optimize resource usage
- Service administrator vs. users
- Limited service administrators experience with more complex workflows
  - Zero experience with DAG jobs
  - Zero experience with MPI jobs
  - No tuning for unknown / unusual workflows build into our HTCondor configuration
    - Optimized for grid workflows and optimal resource usage

# HTCondor Tips – job sumission

- Keep it simple
  - You don't have to use all features provided by HTCondor
  - condor\_submit with 5 lines in JDL, condor\_q and condor\_rm might be sufficient
    - Combine with power of shell scripts or <u>python bindings for HTCondor</u>
  - Only more complex and repeated workflows might benefit from advanced features
- Advanced topics including users themes in a yearly <u>HTCondor Week</u>, e.g.
  - HTCondor CLI tools with links to YouTube tutorials
  - Submitting multiple jobs
  - Data transfers
  - DAG
  - ... HTCondor Week 2022 US / EU version ...
- Youtube Channel with user tutorials
  - Recordings from (recent) HTCondor Week / Workshop

## HTCondor Tips – running jobs

- Only small fraction of resource available for users that are not members of following groups: atlas, alice, auger, dzero, nova, dune
  - Fairshare for these groups based on their contribution
    - condor\_q -af ClusterId ProcId *AcctGroup* AcctGroupUser
  - 50% of resources usually reserved for grid jobs
  - => one user can get thousands cores (for "reasonable" period of time)
- Always specify reasonable resource requirements
  - request\_cpus (1), request\_memory (2GB), +MaxRuntime (1800)
  - higher resource requirement => more difficult to find resources for job => longer time to start job
    - idle resources while waiting for jobs to finish and make sufficiently big job slot

### HTCondor Tips – resources

- Improved support for arbitrary CPU & memory requirements
  - Still no support for scheduling whole-node jobs
- Be careful specifying your own job requirements
  - Might take long time to find matching resources
  - Avoid matching subclusters by name / regex
  - Matching CPU features might be also problematic with current scheduling
    - has\_avx, has\_avx2, has\_sse4\_1, has\_sse4\_2, has\_ssse3, ... (see condor\_status WN)
- User jobs without special requirements should start quickly
  - condor\_q -analyze,condor\_q -better-analyze jobid
  - ask if jobs gets queued for hours (special job requirements)
- Job priority in JDL is just suggestion and may not be respected in HTC

# HTCondor Tips – I/O

- Not difficult to I/O overload (random data access) your own machine
  - Shared NFS filesystem hammered by thousands of jobs
  - Most of our storage servers build for capacity and not I/O
    - Your laptop have 2 order of magnitude better I/O then our NFS servers
  - Concurency limits details in <u>FZU HTCondor TWiki</u>
- Use local WN scratch
  - Random I/O much more stressful for shared filesystem
  - Prefer whole file upload at the end of your jobs
  - Never use NFS for temporary files (even small ones, 8 bytes MC counter can kill NFS)
  - Jobs should not depend on files from \$HOME
- Try to avoid (big) file transfers with transfer\_{input,output}\_files
  - Our batch not tuned for this use-case => overload job submission node
  - Unnecessary transfers: NFS <-> submission node <-> worker node
- Use local grid storage sel.farm.particle.cz (WebDAV, xroot, GridFTP protocols)
  - Load distributed between 10+ servers (but still with single file replica)
- Distribute load over multiple NFS servers (11) by using multiple file replicas
  - Big read-only files with random access (e.g. sqlite DB)
  - CVMES much more scalable with local WN cache

### HTCondor Tips – limits

- Batch configuration: `condor\_config\_val condor.farm.particle.cz -dump`
  - Maximum jobs per user 100k
  - Maximum jobs per submission 20k
  - Maximum running jobs per user 10k
  - Maximum 30 days of Walltime time, but only 28 days of CPU time (multicore sum)
    - only ~ 5 hours with 128 core jobs
  - Automatic job re-try 10x
- User submission node resources (16GB RAM)
  - Should deal with 5k running (50% user share) and 100k queued jobs
  - Scheduling individual jobs increase CPU load (`queue N` in JDL)
- Total cores ~ 12k, 160k HEPSPEC06 (13.5k till the end of 2022), hierartical fairshare (1day halflife) for VOs
  - ATLAS ~ 40% => ~ 3600 user jobs (assuming there are always grid jobs)
  - Auger+CTA ~ 30% => ~ 1800 user jobs (3600 if there are no grid jobs)
  - ALICE ~ 20% => ~ 1200 user jobs (assuming there are always grid jobs)
  - NoVA+DUNE ~ 10% => 600 user jobs (assuming there are always grid jobs)
  - No jobs for some VO => its share divided among the other VOs
- Maximum worker node HW limits
  - 128 cores (hyperthreading enabled)
  - 512GB RAM

# BACKUP

# **HTCondor Tips**

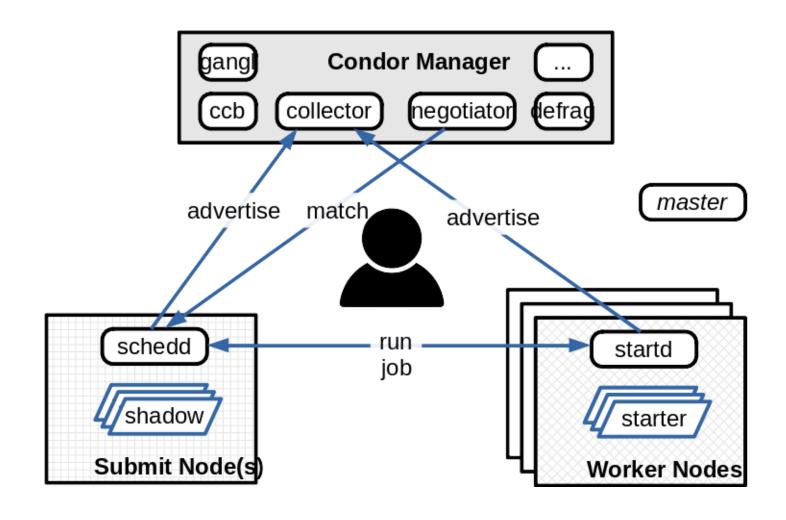